# Lectures: Section A Section A Section A Who Shyam G gshyam a

**1** ■ https://courses.cs.washington.edu/courses/cse461/20au/

| Lectures:                                            | MWF 12:30-01:20                                                                                                    |  |  |
|------------------------------------------------------|----------------------------------------------------------------------------------------------------|--|--|
| Section AA:                                          | TH 01:30-02:20                                                                                                    |  |  |
| Section AB:                                          | TH 02:30-03:20                                                                                                    |  |  |
| Section AC:                                          | TH 03:30-04:20                                                                                                    |  |  |
| Who                                                  | Office Hours                                                                                                    |  |  |
| Shyam Gollako<br>gshyam at cs.w                      |                                                                                                    |  |  |
| Daniel Starikov, TA<br>starikov at cs.washington.edu |                                                                                                    |  |  |
| Mehrdad Hessar, TA mehrdadh at cs.washington.edu     |                                                                                                    |  |  |
| Amy Xu, TA amyxu at cs.washington.edu                |                                                                                                    |  |  |
| Cailin Winston, TA cailinw at cs.washington.edu      |                                                                                                    |  |  |
|                                                      | Milin Kodnongbua, TA milink at cs.washington.edu                                                                                                |  |  |
| Rithik Duggempudi, TA rrd3 at cs.washington.edu      |                                                                                                    |  |  |
| Textbooks                                            | Computer Networks (6E 19), Peterson [Online Book] Computer Networks (5th Edition), Andrew Tanenbaum, David Wetherall                            |  |  |
| Class mailing<br>list                                | The class email is cse461a_au20@u.washington.edu. It's updated nightly from the official registration list, and uses your u.wash email address. |  |  |

**♦ About Us ♦ Search ♦ Contact Info** 

**Textbooks** 

- Group of 3
- Can be same or different

Individual assignments (20%)

Mid term (20%)

Final (20%)

|                                                        |                    | ▶ About Us | <b>▷</b> Search | Contact Info |
|--------------------------------------------------------|--------------------|------------|-----------------|--------------|
| Lectures:                                              | MWF 12:30-01:20    |            |                 |              |
| Section AA:                                            | TH 01:30-02:20     |            |                 |              |
| Section AB:                                            | TH 02:30-03:20     |            |                 |              |
| Section AC:                                            | TH 03:30-04:20     |            |                 |              |
| Who                                                    | Office Hours       |            |                 |              |
| Shyam Gollakota, Profes gshyam at cs.washington.e      | M 01 · 30=0 2 · 20 |            |                 |              |
| Daniel Starikov, TA<br>starikov at cs.washington.edu   |                    |            |                 |              |
| <b>Mehrdad Hessar, TA</b><br>mehrdadh at cs.washingtor | edu                |            |                 |              |
| Amy Xu, TA<br>amyxu at cs.washington.ed                | u                  |            |                 |              |
| Cailin Winston, TA cailinw at cs.washington.edu        |                    |            |                 |              |
| Milin Kodnongbua, TA<br>milink at cs.washington.edu    | 1                  |            |                 |              |
| Rithik Duggempudi, TA rrd3 at cs.washington.edu        |                    |            |                 |              |
|                                                        |                    |            |                 |              |

## Class mailing list Class mailing list Class mailing Class mailing Clas

Computer Networks (6E 19), Peterson [Online

#### The Main Point

- 1. To learn how the Internet works »
  - What really happens when you "browse the web"?
  - What are TCP/IP, DNS, HTTP, NAT, VPNs, 802.11 etc. anyway?
- 2. To learn the fundamentals of computer networks

#### Why learn about the Internet?

- Curiosity »
- 2. Impact on our world »
- 3. Job prospects!

## From this experimental network ... ARPANET ~1970

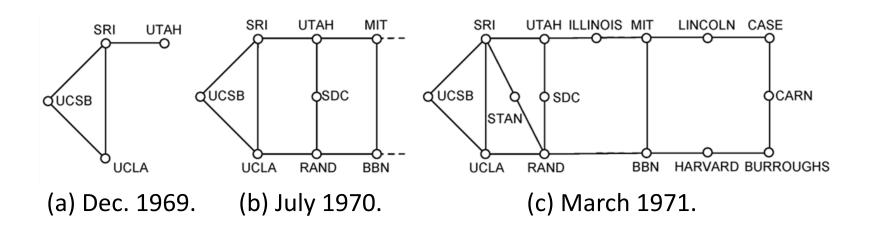

#### Internet ~2005

- An everyday institution used at work, home, and on-the-go
- Visualization contains millions of links

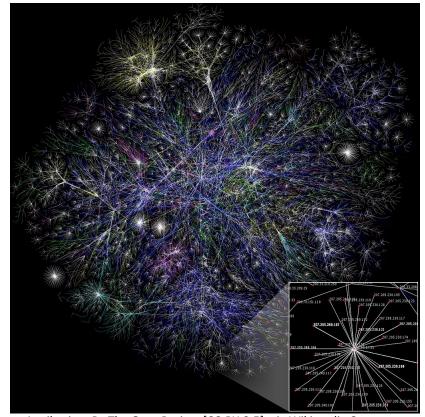

Attribution: By The Opte Project [CC-BY-2.5], via Wikimedia Commons

## Internet – Societal Impact

- An enabler of societal change
  - Easy access to knowledge
  - Electronic commerce
  - Personal relationships
  - Discussion without censorship

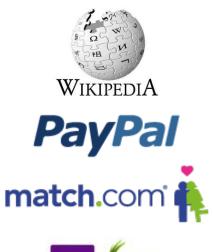

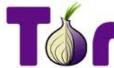

#### Internet – Economic impact

- An engine of economic growth
  - Advertising-sponsored search
  - "Long tail" online stores
  - Online marketplaces
  - Crowdsourcing

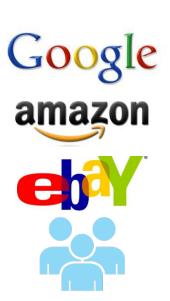

## The Main Point (2)

- 1. To learn how the Internet works
- 2. To learn the fundamentals of computer networks
  - What hard problems must they solve?
  - What design strategies have proven valuable?

## Why learn the Fundamentals?

- Apply to all computer networks
- 2. Intellectual interest »
- 3. Change / reinvention »

#### Fundamentals – Intellectual Interest

- Example key problem: Reliability!
  - Any part of the Internet might fail
  - Messages might be corrupted
  - So how do we provide reliability?
- Reliability solutions
  - Codes to detect/correct errors
  - Routing around failures ...

#### Fundamentals – Intellectual Interest (2)

| Key problem                            | Example solutions                                                   |
|----------------------------------------|---------------------------------------------------------------------|
| Reliability despite failures           | Codes for error detection/correction Routing around failures        |
| Network growth and evolution           | Addressing and naming Protocol layering                             |
| Allocation of resources like bandwidth | Multiple access Congestion control                                  |
| Security against various threats       | Confidentiality of messages Authentication of communicating parties |

#### Fundamentals – Reinvention

- The Internet is constantly being re-invented!
  - Growth over time and technology trends drive upheavals in Internet design and usage »
- Today's Internet is different from yesterday's
  - And tomorrow's will be different again
  - But the fundamentals remain the same

## Fundamentals – Reinvention (2)

Internet Domain Survey Host Count

 At least a billion Internet hosts and growing ...

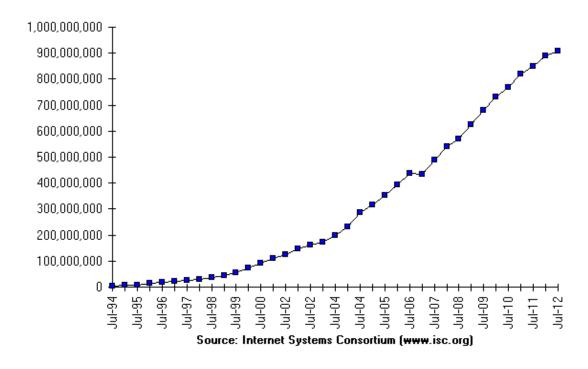

## Fundamentals – Reinvention (3)

Examples of upheavals in the past 1-2 decades

| <b>Growth / Tech Driver</b> | Upheaval                      |
|-----------------------------|-------------------------------|
| Emergence of the web        | Content Distribution Networks |
| Digital songs/videos        | Peer-to-peer file sharing     |
| Falling cost/bit            | Voice-over-IP calling         |
| Many Internet hosts         | IPv6                          |
| Wireless advances           | Mobile devices                |

#### Not a Course Goal

- To learn IT job skills
  - How to configure equipment
    - e.g., Cisco certifications
  - But course material is relevant,
     and we use hands-on tools

## **Example Uses of Networks**

- Work:
  - Email, file sharing, printing, ...
- Home:
  - Movies / songs, news, calls / video
     / messaging, e-commerce, ...
- Mobile:
  - Calls / texts, games, videos, maps, information access ...

#### **Example Uses of Networks**

- Work:
  - Email file sharing nrinting, ...
- Hon What do these uses
  - tell us about why we s / video / build networks?
- Mobile:
  - Calls / texts, games, videos, maps, information access ...

#### For User Communication

- From the telephone onwards:
  - VoIP (voice-over-IP)
  - Video conferencing
  - Instant messaging
  - Social networking
- → Enables remote communication
  - Need low latency for interactivity

#### For Resource Sharing

- Many users may access the same underlying resource
  - E.g., 3D printer, search index,
     machines in the cloud

#### For Computer Communication

- To let computers interact with other computers
  - E.g., e-commerce, reservations

→ Enables automated information processing across different parties

#### To Connect Computers to the Physical World

- For gathering sensor data, and for manipulating the world
  - E.g., webcams, location on mobile phones, door locks, ...
- This is a rich, emerging usage

## Parts of a Network (2)

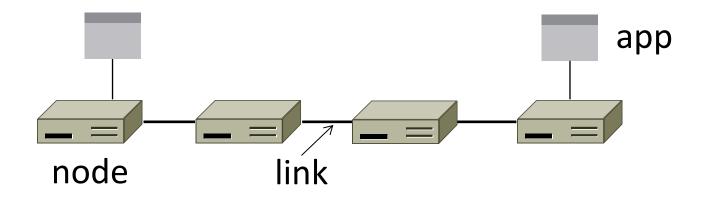

## Parts of a Network (3)

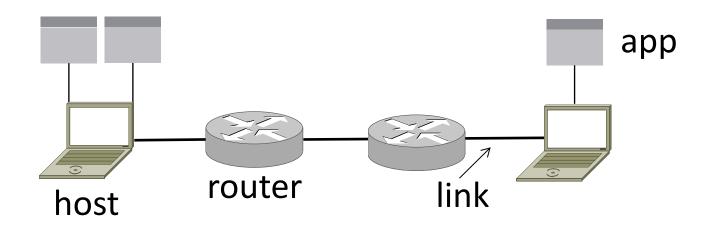

## **Component Names**

| Component                                            | Function                         | Example                       |
|------------------------------------------------------|----------------------------------|-------------------------------|
| Application, or app, user                            | Uses the network                 | Skype, iTunes, Amazon         |
| Host, or end-system, edge device, node, source, sink | Supports apps                    | Laptop, mobile, desktop       |
| Router, or switch, node, hub, intermediate system    | Relays messages<br>between links | Access point, cable/DSL modem |
| <u>Link</u> , or channel                             | Connects nodes                   | Wires, wireless               |

## Types of Links

- Full-duplex
  - Bidirectional
- Half-duplex
  - Bidirectional
- <u>Simplex</u>
  - unidirectional

#### Wireless Links

- Message is <u>broadcast</u>
  - Received by all nodes in range
  - Not a good fit with our model

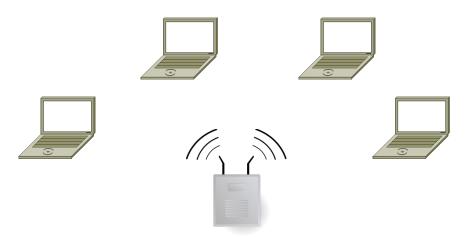

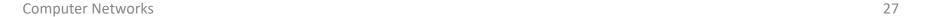

## Wireless Links (2)

- Often show logical links
  - Not all possible connectivity

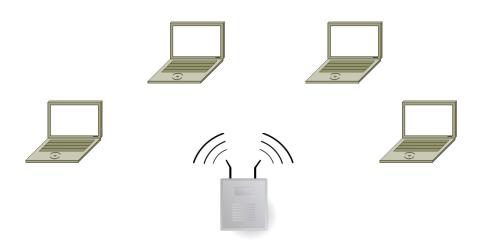

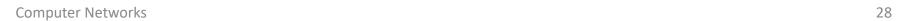

#### A Small Network

Connect a couple of computers

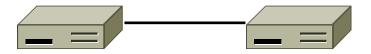

Next, a large network ...

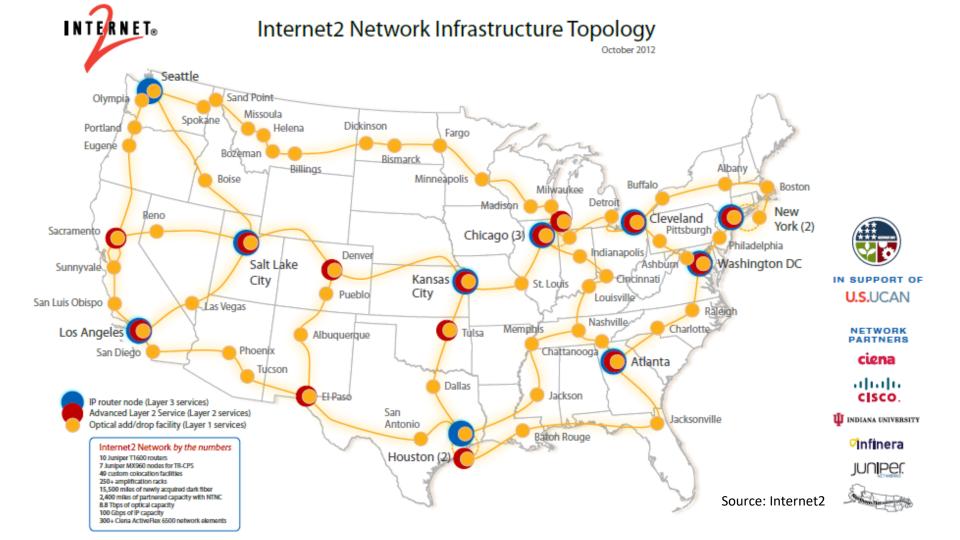

## Example Networks (2)

- WiFi (802.11)
- Enterprise / Ethernet
- ISP (Internet Service Provider)
- Cable / DSL
- Mobile phone / cellular (2G, 3G, 4G)
- Bluetooth
- Telephone
- Satellite ...

## Network names by scale

| Scale    | Туре                                   | Example                   |
|----------|----------------------------------------|---------------------------|
| Vicinity | PAN (Personal Area Network)            | Bluetooth (e.g., headset) |
| Building | LAN (Local Area Network)               | WiFi, Ethernet            |
| City     | MAN (Metropolitan Area Network)        | Cable, DSL                |
| Country  | WAN (Wide Area Network)                | Large ISP                 |
| Planet   | The Internet (network of all networks) | The Internet!             |

#### Internetworks

- An <u>internetwork</u>, or <u>internet</u>, is what you get when you join networks together
  - Just another network
- The Internet (capital "I") is the internet we all use

## **Key Interfaces**

- Between (1) apps and network,
   and (2) network components
  - More formal treatment later on

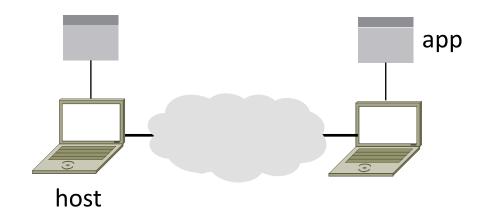

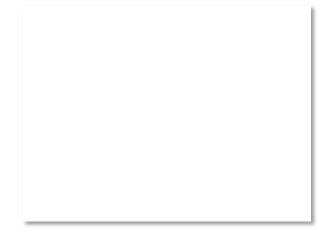

Computer Networks

34

## Key Interfaces (2)

- Network-application interfaces define how apps use the network
  - Sockets are widely used in practice

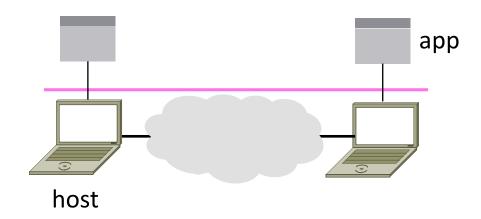

Computer Networks

35

## Key Interfaces (3)

- Network-network interfaces define how nodes work together
  - Traceroute can peek in the network

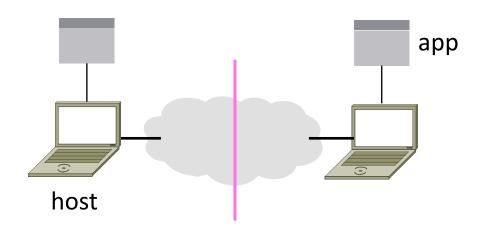

## Network-Application Interface

- Defines how apps use the network
  - Lets apps talk to each other via hosts;
     hides the details of the network

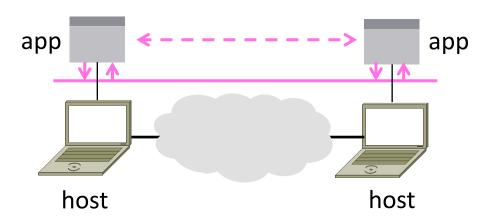

#### **Motivating Application**

Simple client-server setup

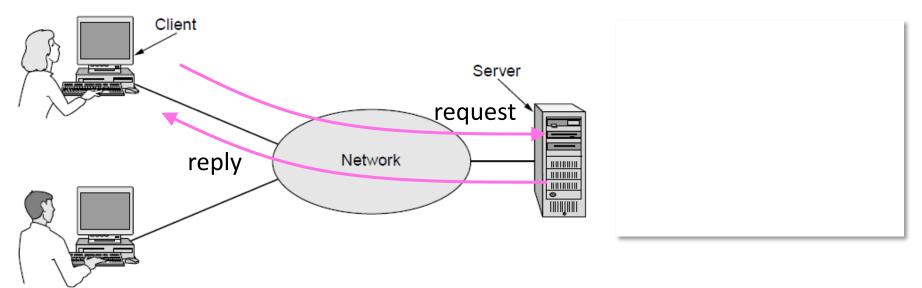

## Motivating Application (2)

- Simple client-server setup
  - Client app sends a request to server app
  - Server app returns a (longer) reply
- This is the basis for many apps!
  - File transfer: send name, get file (§6.1.4)
  - Web browsing: send URL, get page
  - Echo: send message, get it back
- Let's see how to write this app ...

#### Socket API

- Simple abstraction to use the network
  - The network service API used to write all Internet applications
  - Part of all major OSes and languages;
     originally Berkeley (Unix) ~1983
- Supports two kinds of network services
  - Streams: reliably send a stream of bytes »
  - Datagrams: unreliably send separate messages. (Ignore for now.)

## Socket API (2)

 Sockets let apps attach to the local network at different ports

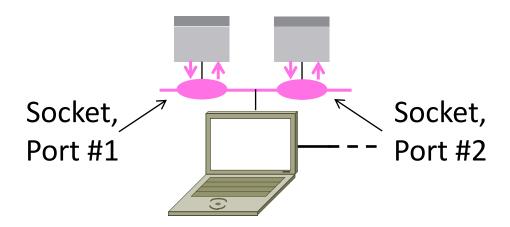

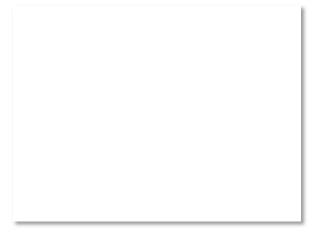

#### **Network Service API Hides Details**

- Apps talk to other apps with no real idea of what is inside the network
  - This is good! But you may be curious ...

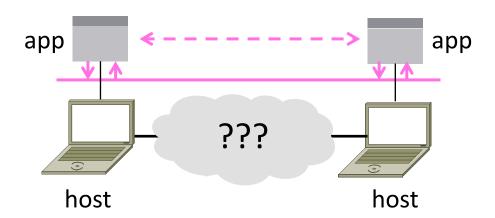

#### Traceroute

- Widely used command-line tool to let hosts peek inside the network
  - On all OSes (tracert on Windows)
  - Developed by Van Jacobson ~1987
  - Uses a network-network interface
     (IP) in ways we will explain later

#### Van Jacobson

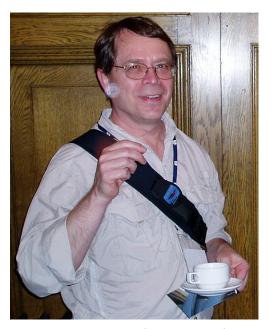

: Credit: Wikipedia (public domain)

## Traceroute (2)

Probes successive hops to find network path

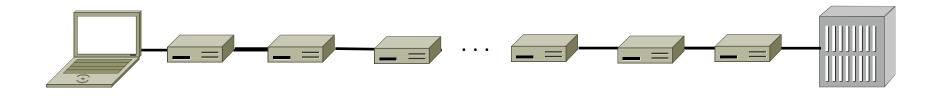

Local Host

Remote Host

## Traceroute (3)

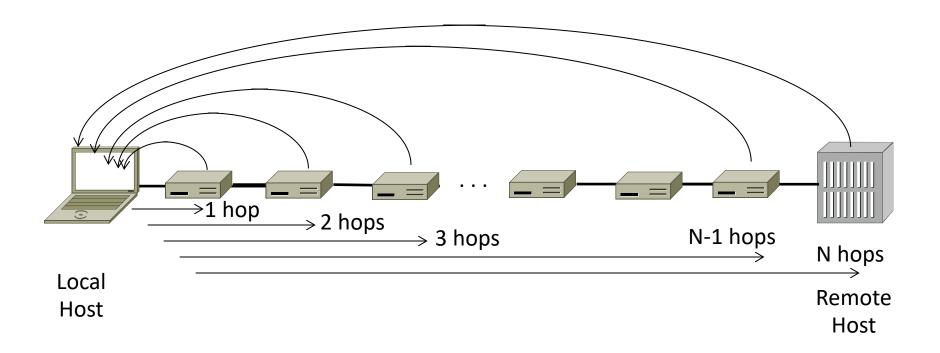

#### **Using Traceroute**

```
Administrator: Command Prompt
                                                                                             _ <u>-</u>
C:\Users\d.jw>tracert www.uw.edu
Tracing route to www.washington.edu [128.95.155.134]
over a maximum of 30 hops:
                <1 ms
                                192.168.1.1
  2
3
4
5
        8 ms
                               88.Red-80-58-67.staticIP.rima-tde.net [80.58.67.88]
                   ms
                 5 ms
                               169.Red-80-58-78.staticIP.rima-tde.net [80.58.78.169]
       16 ms
       12 ms
                12 ms
                         13 ms
                               217.Red-80-58-87.staticIP.rima-tde.net [80.58.87.217]
        5 ms
                                et-1-0-0-1-101-GRTBCNES1.red.telefonica-wholesale.net [94.142.103.20
       40 ms
                38 ms
                         38 ms
                                176.52.250.226
 7
8
9
      108 ms
               106 ms
                        136 ms
                               xe-6-0-2-0-grtnycpt2.red.telefonica-wholesale.net [213.140.43.9]
      180 ms
               179
                        182 ms
                               Xe9-2-0-0-grtpaopx2.red.telefonica-wholesale.net [94.142.118.178]
                               te-4-2.car1.SanJose2.Level3.net [4.59.0.225]
      178 ms
               175 ms
                        176 ms
      190 ms
               186 ms
                        187 ms
                                vlan80.csw3.SanJose1.Level3.net [4.69.152.190]
 11
      185 ms
               185 ms
                                ae-82-82.ebr2.SanJose1.Level3.net [4.69.153.25]
 12
      268 ms
               205 ms
                        207 ms ae-7-7.ebr1.Seattle1.Level3.net [4.69.132.50]
 13
      334 ms
               202 ms
                        195 ms
                                ae-12-51.car2.Seattle1.Level3.net [4.69.147.132]
 14
      195 ms
               196 ms
                                PACIFIC-NOR.car2.Seattle1.Level3.net [4.53.146.142]
                        195 ms
 15
      197 ms
               195 ms
                                ae0--4000.iccr-sttlwa01-02.infra.pnw-gigapop.net [209.124.188.132]
                        196 ms
 16
                                v14000.uwbr-ads-01.infra.washington.edu [209.124.188.133]
      196 ms
               196 ms
                        195 ms
 17
                                Request timed out.
 18
      201 ms
               194 ms
                        196 ms
                                ae4--583.uwar-ads-1.infra.washington.edu [128.95.155.131]
 19
      197 ms
               196 ms
                        195 ms
                                www1.cac.washington.edu [128.95.155.134]
Trace complete.
```

## Using Traceroute (2)

ISP names and places are educated guesses

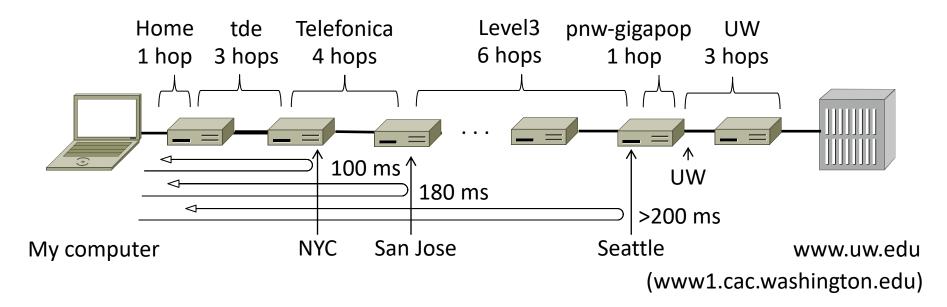